**Metodologia - Disaggregazione spaziale delle emissioni**

Marco Moretti 15:07 19/03/2020

## **Table of Contents**

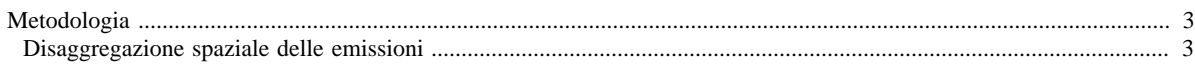

## <span id="page-2-0"></span>**Metodologia**

- [Metodologia utilizzata](http://www.inemar.eu/xwiki/bin/view/InemarDatiWeb/Metodologia+utilizzata)
- [Tipologie di sorgenti di inquinanti in atmosfera](http://www.inemar.eu/xwiki/bin/view/InemarDatiWeb/Tipologie+di+sorgenti+di+inquinanti+in+atmosfera)
- [Inquinanti considerati](http://www.inemar.eu/xwiki/bin/view/InemarDatiWeb/Inquinanti+considerati)
- [Inquinanti aggregati](http://www.inemar.eu/xwiki/bin/view/InemarDatiWeb/Inquinanti+aggregati)
- [Classificazione delle attività \(SNAP 97\)](http://www.inemar.eu/xwiki/bin/view/InemarDatiWeb/Classificazione+delle+attivit%C3%A0+%28SNAP+97%29)
- [Top-Down e Bottom-Up](http://www.inemar.eu/xwiki/bin/view/InemarDatiWeb/Top-Down+e+Bottom-Up)
- [I fattori di emissione](http://www.inemar.eu/xwiki/bin/view/InemarDatiWeb/I+fattori+di+emissione)
- [L'incertezza nelle stime delle emissioni](http://www.inemar.eu/xwiki/bin/view/InemarDatiWeb/L%27incertezza+nelle+stime+delle+emissioni)
- Disaggregazione spaziale delle emissioni
- [Modulazione temporale delle emissioni](http://www.inemar.eu/xwiki/bin/view/InemarDatiWeb/Modulazione+temporale+delle+emissioni)

## <span id="page-2-1"></span>**Disaggregazione spaziale delle emissioni**

Un problema che si presenta molto frequentemente è quello di ripartire un dato di emissione stimato ad un livello territoriale aggregato, quale può essere una regione o una nazione, ad una porzione di territorio in esso compreso, ad esempio una provincia o un comune.

Questa operazione di disaggregazione viene effettuata sulla base di alcuni indicatori, chiamati anche "variabili surrogate" o "variabili proxy", che vengono ritenuti in grado di rappresentare la distribuzione del "peso" delle diversi emissioni nel territorio.

Per passare quindi da un valore "totale" di una certa emissione ad un valore "locale", è quindi possibile usare la formula:

$$
\mathbf{E}_{1} = \mathbf{E}_{t} * \mathbf{V}_{1} / \mathbf{V}_{t} (2)
$$

dove:

- $E_1$  = emissione locale;
- $E_t$  = emissione totale;
- **V <sup>l</sup>** = valore locale della variabile surrogata;

**V <sup>t</sup>** = valore totale della variabile surrogata.

Esempio di variabili surrogate sono il numero di abitanti, i consumi di combustibile, la produzione industriale, o gli addetti in un certo settore di cui si vuole stimare l'emissione. La scelta della variabile surrogata è un elemento molto delicato, e deve tener conto anche delle informazioni disponibili sui fattori di emissione.

Questo è stato l'approccio utilizzato anche nel corso dell'inventario e nel database INEMAR: la disaggregazione delle emissioni provinciali a livello comunale per ogni attività è avvenuta attraverso l'utilizzo di alcune variabili proxy.

Esempio

Per chiarire l'applicazione della metodologia si riporta come esempio il calcolo dell'emissione di N <sub>2</sub>O dall'uso di fertilizzanti su terreni con arature (attività SNAP 10.1.2) in un comume di una data provincia:

A  $P_{rovincia}$  = indicatore = uso di fertilizzanti nella provincia a cui appartiene il comune = 13.183 t/anno;

FE  $_{N2O}$  = Fattore di emissione N  $_2O = 20$  g/kg di fertilizzante.

L'emissione di N 2O dall'uso di fertilizzanti nella provincia risulta quindi:

E  $_{Provincia,N2O} = A_{Provincia} * FE_{N2O} = 13.183 * 20 = 263.660$  g/anno = 263 kg/anno

La variabile surrogata utilizzata per la disaggregazione è la superficie di terreni con arature (ettari):

Superficie totale di terreni con arature nella provincia = 162.896,68 ettari

Superficie di terreni con arature nel comune = 1.059,02 ettari Utilizzando la (2) l'emissione di N 2O nel comune risulta:

E  $_{\text{Comune,N2O}} = E_{\text{Provincia,N2O}} * \text{Sup}_{\text{Comune}} / \text{Sup}_{\text{Provincia}} = 263 * 1.059 / 162.897 = 1.71 \text{ kg/anno}$